# **SVEN®**

## **KB-C2100W KB-C2100W**

### **UKR**

#### **КЕРІВНИЦТВО КОРИСТУВАЧА**

#### **Дякуємо Вам за купівлю миші TM**  *SVEN!*

Перед експлуатацією пристрою уважно ознайомтеся з цим Керівництвом і збережіть його на весь період користування.

#### **АВТОРСЬКЕ ПРАВО**

© SVEN PTE. LTD. Версія 1.0 (V 1.0). Це Керівництво та інформація, що міститься в ньому, захищено авторським правом. Усі права застережені.

#### **ТОРГОВЕЛЬНІ МАРКИ**

Усі торговельні марки є власністю їх законних власників.

#### **ПОПЕРЕДЖЕННЯ ПРО ОБМЕЖЕН−**

#### **НЯ ВІДПОВІДАЛЬНОСТІ**

Не зважаючи на докладені зусилля зробити Керівництво точнішим, можливі деякі невідповідності. Інформація цього Керівництва надана на умовах «як є». Автор і видавець не несуть жодної відповідальності перед особою або організацією за збитки або ушкодження, завдані інформацією, що міститься у цьому Керівництві. **•** Перевезення і транспортування

обладнання допускається лише у заводській упаковці.

**•** Не вимагає спеціальних умов для реалізації.

**•** Утилізацію проводити відповідно до правил утилізації побутової та комп'ютерної техніки.

#### **ЗАХОДИ БЕЗПЕКИ**

**•** Оберігайте пристрій від впливу підвищеної вологості, пилу та дії високих температур.

**•** Не використовуйте для протирання бензин, спирти або інші розчинники, бо вони можуть пошкодити декоративну поверхню. Для чищення використовуйте м'яку суху тканину.

**•** Не допускайте механічної дії на виріб.

**•** Не розбирайте пристрій і не ремонтуйте його самостійно.

#### **ПРИЗНАЧЕННЯ**

Клавiатура KB-C2100W — це пристрій вводу, котрий призначений для введення (занесення) інформації в комп'ютер, а також управління роботою комп'ютера.

### **КОМПЛЕКТНІСТЬ**

- **•** Безпровідна клавiатура 1 шт.
- **•** 2,4 ГГц USB-приймач 1 шт.
- **•** Батарейка типу АA 1 шт.
- **•** Керівництво користувача 1 шт.

### **ОСОБЛИВОСТІ**

- **•** Вологостійка конструкція
- **•** Класична розкладка

#### **СИСТЕМНІ ВИМО**

- **•** Windows
- **•** Вільний роз'єм USB

#### **ПІДКЛЮЧЕННЯ ТА ВСТАНОВЛЕННЯ**

Вставте батарейку АА в батарейний відсік, дотримуючись полярності. Підключіть приймач (з комплекту) до вільного порту USB комп'ютера. Установка відбудеться автоматично.

#### **ВИРІШЕННЯ МОЖЛИВИХ ПРОБЛЕМ**

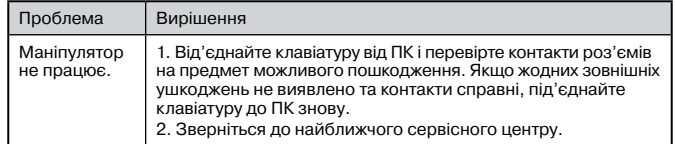

Якщо жоден зі вказаних вище способів не дає змогу вирішити проблему, будь ласка, зверніться за професійною консультацією до найближчого до Вас сервісного центру. Ніколи не намагайтеся ремонтувати виріб самостійно.

## $C \in \mathbb{Q}$  FHT